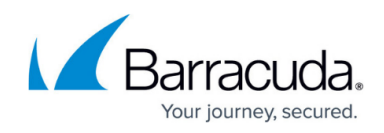

## **About Moving Barracuda RMM - Hosting Provider**

<https://campus.barracuda.com/doc/98220453/>

Moving Barracuda RMM is a simple process that can be accomplished quickly if you understand what must occur before proceeding. This is the process:

- uninstall the application
- back up the databases
- restore all databases
- reinstall the application

This way you can move either the application server, the database server or both.

Throughout this section, the server or servers from which the Barracuda RMM is being moved are referred to as the originating server. The server or servers onto which Barracuda RMM is being moved are referred to as the destination server.

If you plan on moving your hosted Service Center deployment, contact your Technical Account Manager who will help you create an appropriate project plan.

## Barracuda RMM

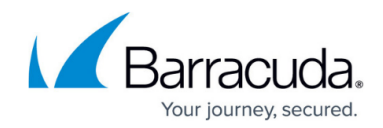

© Barracuda Networks Inc., 2024 The information contained within this document is confidential and proprietary to Barracuda Networks Inc. No portion of this document may be copied, distributed, publicized or used for other than internal documentary purposes without the written consent of an official representative of Barracuda Networks Inc. All specifications are subject to change without notice. Barracuda Networks Inc. assumes no responsibility for any inaccuracies in this document. Barracuda Networks Inc. reserves the right to change, modify, transfer, or otherwise revise this publication without notice.